## **LAMPIRAN**

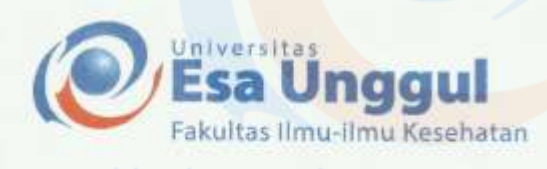

Nomor: 27/FIKES/Kesmas/UEU/VII/2019 Perihal: Surat Izin Magang

Jakarta, 23 Juli 2019

Kepada Yth,<br>Direktur Utama Rumah Sakit Islam Jakarta Cempaka Putih Jl. Cempaka Putih Tengah I No. 1, RT. 11/RW. 5, Cempaka Putih Timur Jakarta Pusat

Dengan hormat,

Sehubungan dengan adanya mata kuliah magang pada Fakultas Ilmu-Ilmu Kesehatan Program Studi Kesehatan Masyarakat Peminatan Administrasi dan Kebijakan Kesehatan (AKK) Universitas Esa Unggul, maka bersama ini kami mengajukan permohonan kepala Bapak/Ibu untuk dapat memberikan izin kepada mahasiswa dibawah ini untuk melaksanakan magang pada instansi yang Bapak/Ibu pimpin.

Adapun mahasiswa yang akan melakukan magang adalah:

| No.            | <b>NAMA</b>                  | <b>NIM</b>  | <b>NO. TELEPON</b> | Judul                                                                                                    |
|----------------|------------------------------|-------------|--------------------|----------------------------------------------------------------------------------------------------|
|                | Pramutifa Nabilah<br>Ziyad   | 20160301146 | 08988194807        | Gambaran pelaksanaan program<br>pelatihan sumber daya manusia di<br>bagian diklat Rumah Sakit Islam<br>Jakarta Cempaka Putih Tahun<br>2019.       |
| $\overline{2}$ | Dwi Rizky<br>Mawarni         | 20160301177 | 085891880435       | Gambaran program rekrutmen dan<br>seleksi karyawan di Rumah Sakit<br>Islam Jakarta Cempaka<br>Putih<br>Tahun 2019.                                |
| 3              | Cahya Rafitri<br>Ismaningrum | 20160301154 | 081299421404       | Gambaran<br>mutu<br>penerapan<br>pencegahan<br>infeksi nosokomial<br>unit rawat inap di Rumah Sakit<br>Islam Jakarta Cempaka Putih<br>Tahun 2019, |
|                | Limara Meda<br>Maxy          | 20160301048 | 089677390427       | Gambaran<br>umum<br>manajemen<br>logistik di Rumah<br>Sakit Islam<br>Jakarta Cempaka Putih Tahun<br>2019.                                         |

Demikian surat ini kami sampaikan, atas perhatian dan kerjasamanya kami ucapkan terima kasih.

FAKULTAS ILMU - ILMU KESEHATAN **UNIVERSITAS** Geschoten Dr. Apkilita Ring Yant Eff., M.Biomed, Apt. DEKAN

Jt Arjuna Utara 9, Kebon Jirrin, Jakarta 11510, Indi 盒 (021) 567 4223 ext. 219 参 (021) 567 4248

www.esaunggul.ac.id

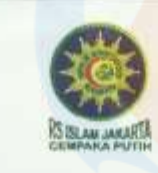

### RUMAH SAKIT ISLAM JAKARTA CEMPAKA PUTIH

Jalan Cempaka Putih Tengah I/1, Jakarta 10510<br>Telepon (021) 4250451, 42601567 (hunting) Faksimile (021) 4206681 Website : www.rsi.co.id, E-mail:rsijpusat@rsi.co.id

Nomor: 748/XIII/02/2019 Perihal : Persetujuan Magang

Yth. Ibu Dr. Aprilita Rina Yanti Eff, M.Biomed, Apt Dekan Fakultas Ilmu Ilmu Kesehatan Universitas ESA UNGGUL Jl. Arjuna Utara 9, Kebon Jeruk Jakarta 11510

### Assalamu'alaikum Wr. Wb.

Kami mengucapkan terima kasih atas kepercayaan pihak Universitas ESA UNGGUL kepada Rumah Sakit Islam Jakarta Cempaka Putih (RSUCP).

Menindaklanjuti surat Ibu Nomor : 27/FIKES/KESMAS/UEU/VII/2019 tertanggal 23 Juli 2019 perihal permohonan izin melakukan Magang bagi Mahasiswa Program Studi Kesehatan Masyarakat Peminatan Administrasi dan Kebijakan Kesehatan (AKK) Universitas ESA UNGGUL, dengan ini kami sampaikan bahwa pada prinsipnya kami dapat memberikan izin untuk melakukan Praktik Kerja Lapangan pada tanggal 5 Agustus s.d 3 September 2019 kepada nama - nama mahasiswa dibawah ini

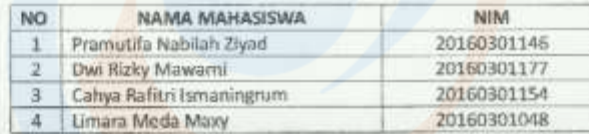

Selanjutnya untuk teknik pelaksanaan dapat menghubungi Ibu Wahyu Ratna Puspitasari, S.Kep. selaku Sekretaris Koordinator Pendidikan Tenaga Kesehatan telepon 021-4250451 Ext 5448.

Demikian kami sampaikan, atas perhatian dan perkenan Ibu, kami mengucapkan terima kasih.

Wassalomp'alalkum, Wr. Wb. Dr. Metta Desvini PS, Sp.KJ, A Direktur Utama

01 Dzulhijjah 1440 H.

02 Agustus 2019 M.

#### Tembusan:

- 1. Anggota Direksi RSUCP:
- 2. Manajer SDI RSUCP;
- 3. Manajer Penunjang RSUCP;
- 4. Komite PPIRS RSUCP:
- 5. Manajer Pelayanan Umum & Legal RSUCP;
- 6. Ketua Komkordik RSUCP;

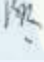

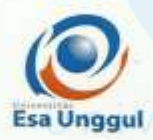

# **FORMULIR BIMBINGAN MAGANG** PROGRAM STUDI KESEHATAN MASYARAKAT UNIVERSITAS ESA UNGGUL

**FORM B** 

(Diisi oleh Pembimbing)

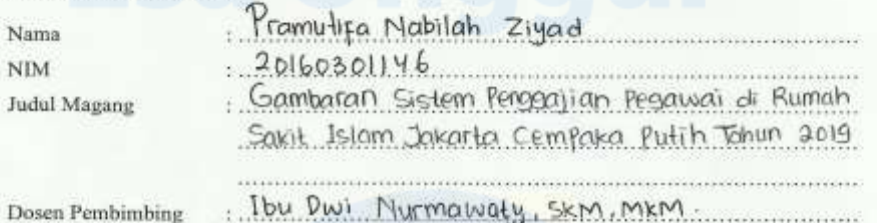

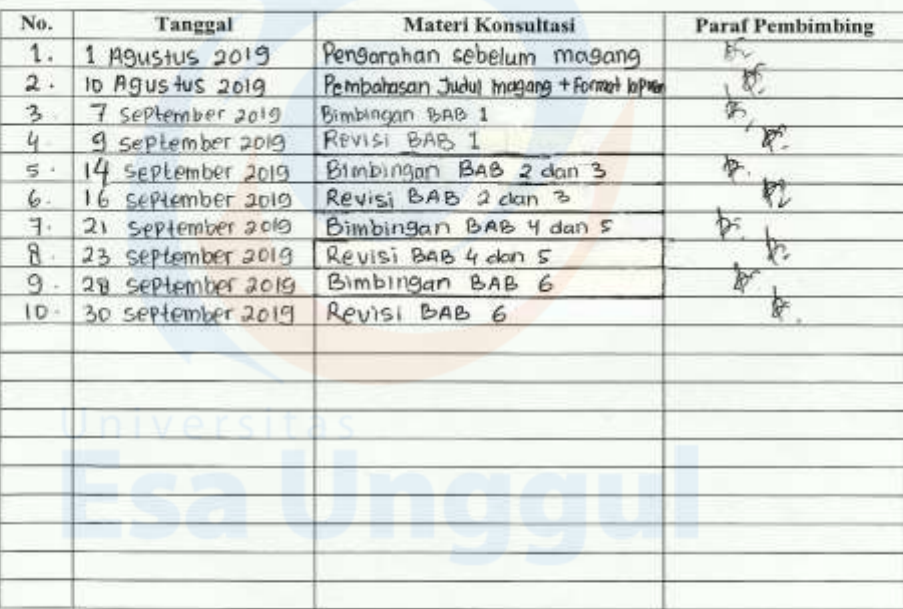

Catatan:

- 
- 1. Bimbingan magang minimal 8 (Delapan) kali<br>2. Setelah penulisan magang selesai, formulir ini dilampirkan untuk mengajukan sidang magang.

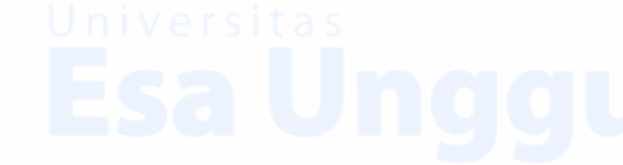

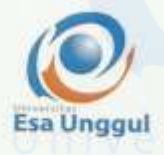

# **FORMULIR PEMANTAUAN MAGANG** PROGRAM STUDI KESEHATAN MASYARAKAT UNIVERSITAS ESA UNGGUL

**FORM C** 

(Diisi oleh Pembimbing Lapangan)

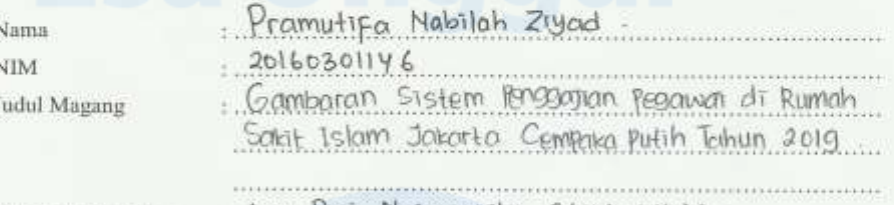

#### . Ibu Dwi Murmawaty, SKM, MKM. Dosen Pembimbing Lapangan No. Tanggal Kegiatan **Paraf Pembimbing** - Perkenalan dengan staf SDI - Merekap data Pergyawai (konFirmasi) 1. S Agustus 2019 - Kirim surat melalui email ke Loompus Ascil.<br>- Merekap data Pegawai (honfirmsi)  $2.$ 6 Agustus 2019 - Membuat surat untuk konfirmasi  $3.$ Dazah te kampus asal. 7 Agustus 2019 Thput datajke Sistem kementes<br>(SPMK), <sup>Mgawal</sup> 4. 8 Agustus 2019 - Lamyutan Input dota pegawai ke sistem<br>Kemenkes (spMk), untuk validasi Mk.  $\mathsf{S}$ . 9 Agustus 2019 - Menanyakan tefleda pak Ari mengenai<br>Pemembungan pesawal<br>- Memilika baio Syruslur RS, SO1, Jon Job desik.<br>- Melakukan Pelakihan BHD (Bartilom hidup<br>Pasar).<br>Megami dala fekerjaan Resuwi sesiali appan 6. 12 Agustus 2019 7. 13 Agustus 2019 - Lonjutan Input data Pegawai tersism<br>Kemences (somie), unkuk validasi NIK dan<br>Thenggafiti Noma Peksijaan sesuai master  $\mathbb{R}$ . 14 Agustus 2019 Lanjutan Input data Pegawan be Shien same iamentuakan bepada 7bu wati, mengenai  $9.$ IS Agustus 2019 Solch Sotu Register: 198wa) Jaku Sistem Register Lanjutan imput dara Reawai ko sistem No SDAK, WHALE VOLLOGS, MILE OUT MEMBERN !  $10$ 16 Agustus 2019

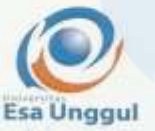

## **FORM C FORMULIR PEMANTAUAN MAGANG** PROGRAM STUDI KESEHATAN MASYARAKAT UNIVERSITAS ESA UNGGUL

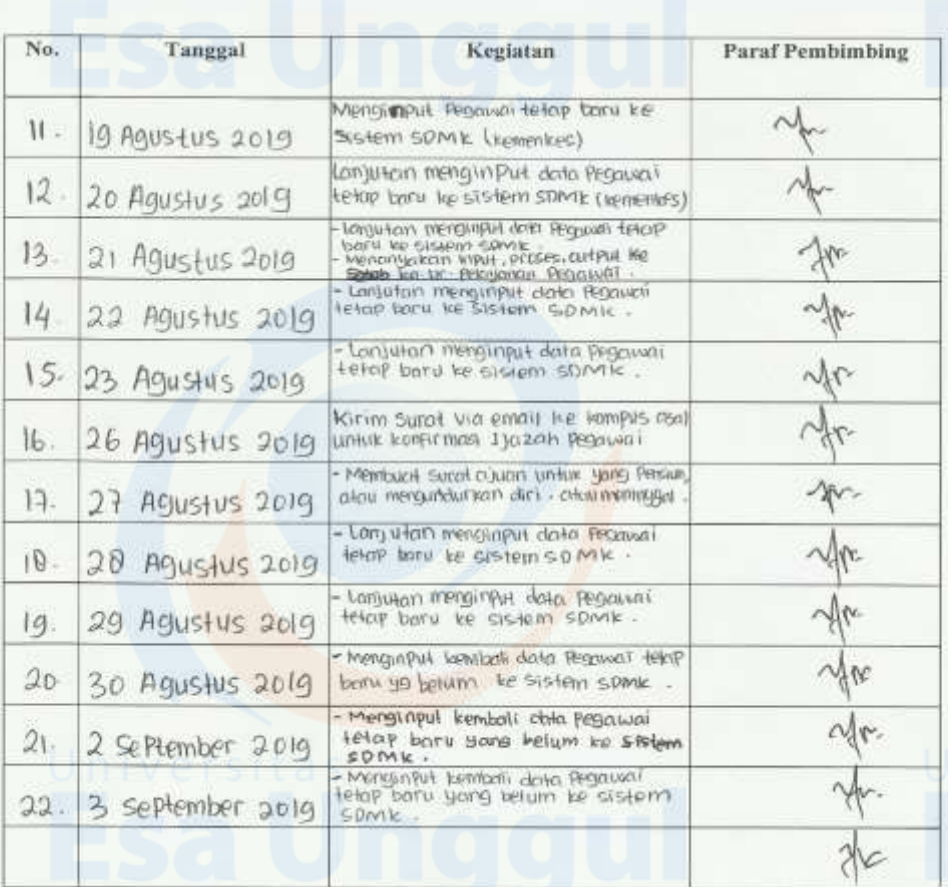

Catatan:

1. Pelaksanaan magang dilaksanakan selama 22 (dua puluh dua) hari kerja<br>2. Setelah penulisan magang selesai, formulir ini dilampirkan untuk mengajukan sidang magang.

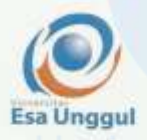

## **FORM D** FORMULIR NILAI PELAKSANAAN MAGANG PROGRAM STUDI KESEHATAN MASYARAKAT **UNIVERSITAS ESA UNGGUL**

### (Diisi oleh Pembimbing Lapangan)

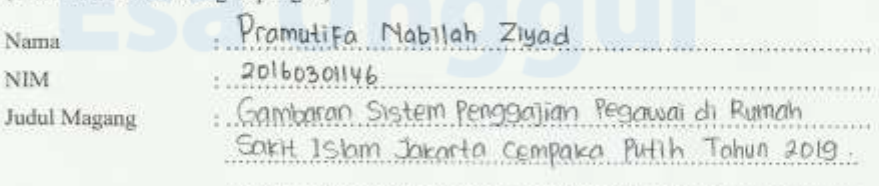

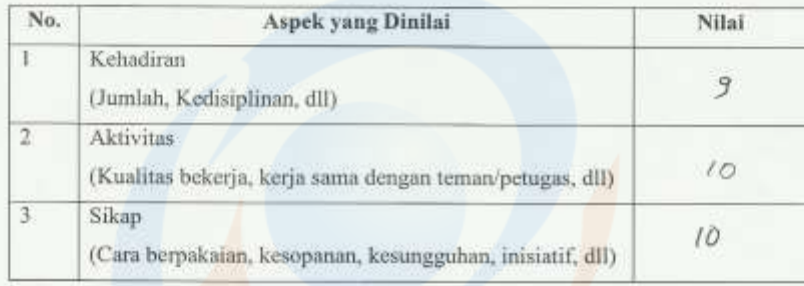

## Keterangan:

Nilai maksimal setiap aspek penilaian adalah 10

GAGIA  $min$  tarwah Tanda tangan, nama, stempel

Fluatel

Jakarta,

3 September 2019

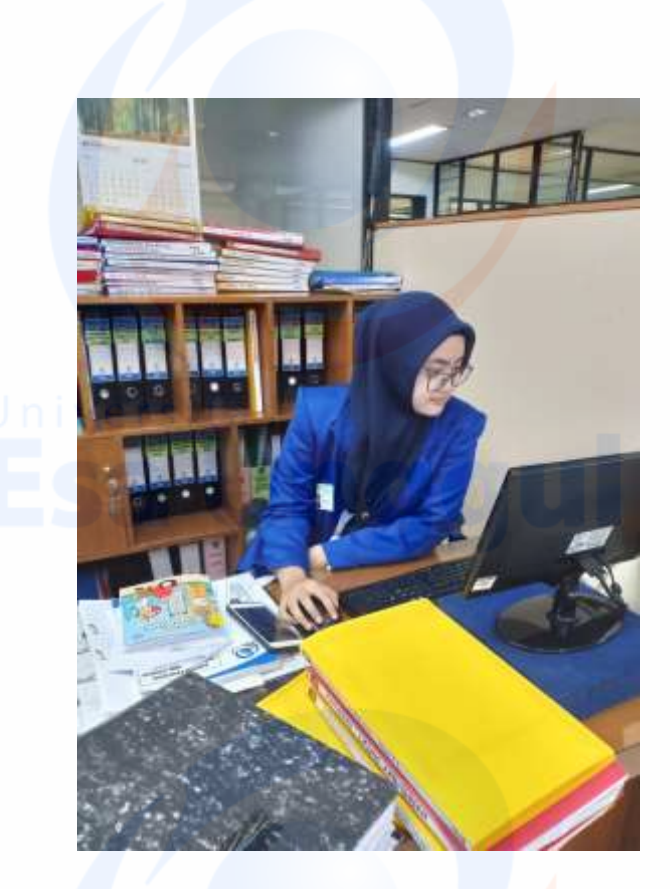

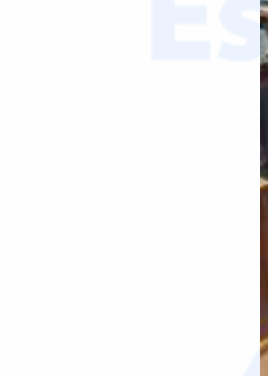

Gambar 1: Menginput data Pegawai ke Sistem SDMK (Sumber Daya Manusia Kesehatan)

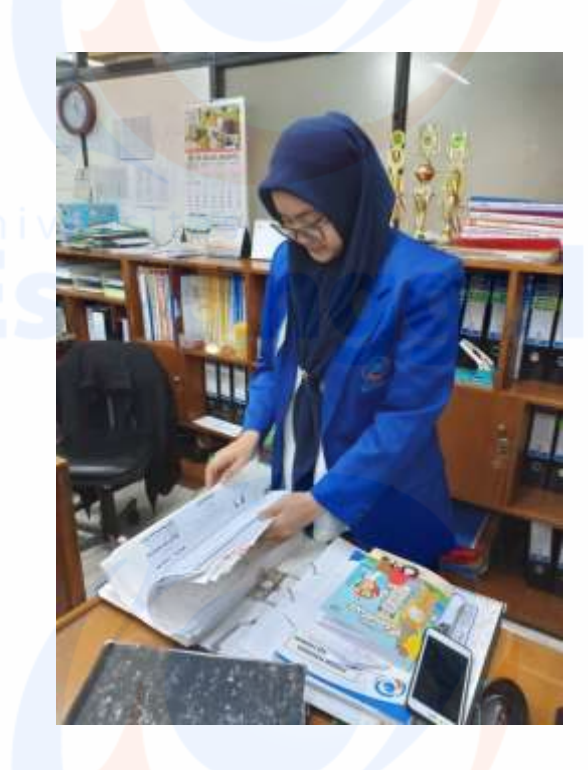

Gambar 2 : Mencari data pegawai yang kurang untuk di input ke sistem SDMK

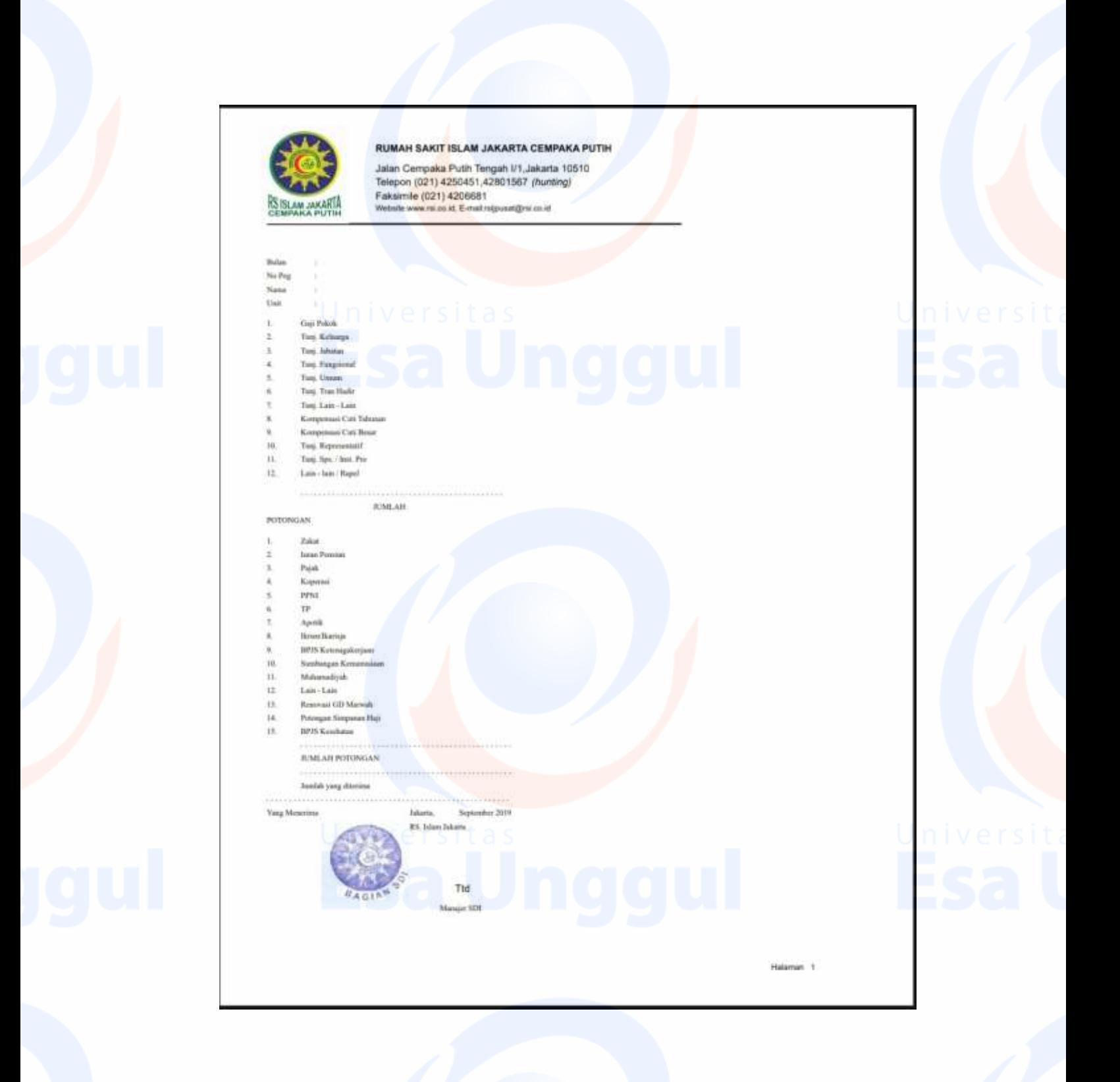